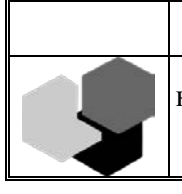

МИНИСТЕРСТВО ОБРАЗОВАНИЯ КРАСНОЯРСКОГО КРАЯ

краевое государственное автономное профессиональное образовательное учреждение «Красноярский колледж сферы услуг и предпринимательства»

> УТВЕРЖДЕНА приказом директора колледжа № 188 от 05.07.2022

# Рабочая программа профессионального модуля

# ПМ. 03 РЕАЛИЗАЦИЯ ХУДОЖЕСТВЕННО-ТЕХНИЧЕСКИХ РЕШЕНИЙ ПО СОЗДАНИЮ ВИЗУАЛЬНЫХ ЭФФЕКТОВ

для специальности среднего профессионального образования 55.02.02. Анимация (по видам) базовой подготовки

Красноярск 2022

Рабочая программа профессионального модуля разработана на основе Федерального государственного образовательного стандарта среднего профессионального образования по специальности 55.02.02 Анимация (по видам), утверждённого приказом Министерства образования и науки Российской Федерации от 13 августа 2014 г. № 992.

Организация-разработчик:

Красноярский колледж сферы услуг и предпринимательства.

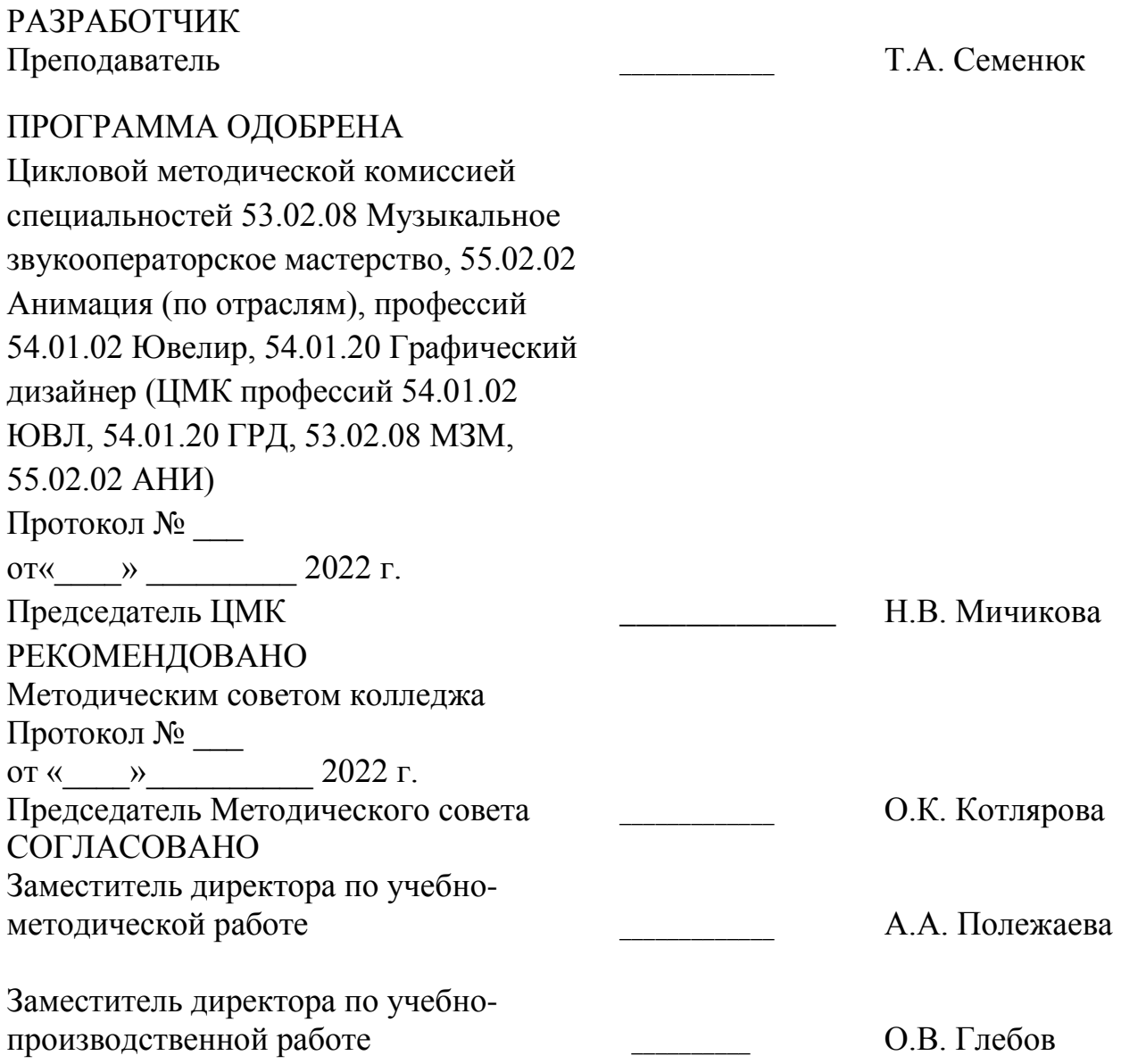

## **СОДЕРЖАНИЕ**

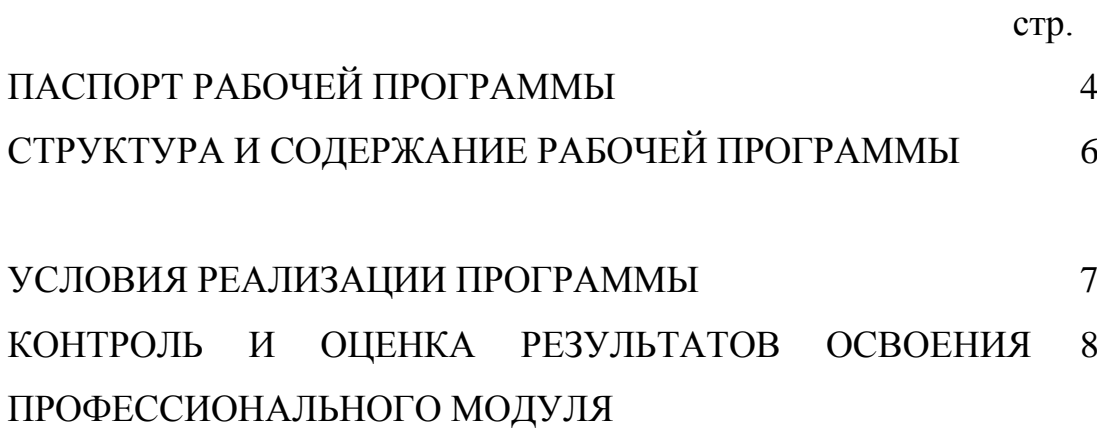

# **1. ПАСПОРТ РАБОЧЕЙ ПРОГРАММЫ ПРОФЕССИОНАЛЬНОГО МОДУЛЯ ПМ.03 РЕАЛИЗАЦИЯ ХУДОЖЕСТВЕННО-ТЕХНИЧЕСКИХ РЕШЕНИЙ ПО СОЗДАНИЮ ВИЗУАЛЬНЫХ ЭФФЕКТОВ**

# **1.1. Область применения рабочей программы**

Рабочая программа профессионального модуля является частью программы подготовки специалистов среднего звена по специальности 55.02.02 Анимация (по видам) в части освоения вида профессиональной деятельности *реализация художественно-технических решений по созданию визуальных эффектов* и соответствующих профессиональных компетенций (ПК):

ПК 3.1 Осуществлять постановку мизансцены персонажей и их движения в соответствии с законами анимации и композиции.

ПК 3.2 Осуществлять сценографию: устанавливать освещение, параметры съемки, производить построение декорации, создавать мизансцену.

ПК 3.3 Осуществлять раскадровку, монтаж полученного материала и рендер готовой анимации; аниматик, черновую анимацию.

ПК 3.4 Осуществлять моушн-дизайн

ПК 3.5 Осуществлять художественную постановку и проектирование.

# **1.2. Место профессионального модуля в структуре программы подготовки специалистов среднего звена:**

Профессиональный модуль входит в профессиональный учебный цикл.

# **1.3 Цели и задачи профессионального модуля – требования к результатам освоения профессионального модуля:**

В результате освоения профессионального модуля обучающийся должен

**иметь практический опыт** разработки анимационных проектов и моушн-дизайна; **уметь:**

реализовывать характерные движения в технологии рисованной анимации;

применять навыки пользования фототехникой, художественным светом, навык расчета времени при создании достоверного анимационного движения;

распределять этапы работы над визуализацией характерного движения в технологии рисованной анимации;

составлять схемы движения анимационного персонажа и заполнять экспозиционные листы для дальнейших этапов создания видеоряда в технологии рисованной анимации;

создавать анимационное изображение в движении в стилистическом единстве с уже существующей концепцией проекта или на основе уникального ТЗ и режиссерского сценария;

разрабатывать идеи анимационного проекта с соблюдением основ драматургии, режиссуры и сторителлинга в соответствии с проектным заданием;

создавать графический план анимационного проекта (раскадровки) с соблюдением основ режиссуры и монтажа в соответствии с проектным заданием;

осуществлять монтаж, создавать черновое видео будущего анимационного фильма с соблюдением тайминга и темпо-ритма в соответствии с проектным заданием;

разрабатывать концепцию анимационного проекта на основе сценария (оригинального или написанного режиссером);

разрабатывать и отрисовывать графику, прорисовывать и фазовать сцену с учетом сохранения типажа после исполнения мультипликата;

разрабатывать фоновую конструкцию проекта с учетом технологии изготовления и технологическую последовательность изготовления фоновой части анимационного проекта (по заданным эскизам и рисункам);

реализовать проект анимационного фильма, подбирая и используя необходимые технологические возможности и технические средства современного фильмопроизводства в процессе постановки;

#### **знать:**

законы анимации, их применение при создании достоверного анимационного движения;

законы композиции и динамической композиции, их применение при создании ключевых компоновок и анимационного движения;

физические законы, свойства материалов;

законы анимационного движения;

устройство анимационного производства;

основы драматургии, режиссуры и сторителлинга;

этапы создания графического плана анимационного проекта (раскадровки).

Результаты изучения профессионального модуля должны способствовать формированию у обучающихся **общих компетенций:**

ОК 2. Организовывать собственную деятельность, выбирать типовые методы и способы выполнения профессиональных задач, оценивать их эффективность и качество.

ОК 3. Принимать решения в стандартных и нестандартных ситуациях и нести за них ответственность.

ОК 4. Осуществлять поиск и использование информации, необходимой для эффективного выполнения профессиональных задач, профессионального и личностного развития.

ОК 5. Использовать информационно-коммуникационные технологии в профессиональной деятельности.

ОК 6. Работать в коллективе и команде, эффективно общаться с коллегами, руководством, потребителями.

ОК 7. Брать на себя ответственность за работу членов команды (подчиненных), результат выполнения заданий.

ОК 8. Самостоятельно определять задачи профессионального и личностного развития, заниматься самообразованием, осознанно планировать повышение квалификации.

ОК 9. Ориентироваться в условиях частой смены технологий в профессиональной деятельности;

1.1.2. Перечень профессиональных компетенций

| Код         | Наименование видов деятельности и профессиональных компетенций               |
|-------------|------------------------------------------------------------------------------|
| ВД 2        | Реализация художественно-технических решений по созданию визуальных          |
|             | эффектов                                                                     |
| $\Pi K$ 3.1 | Осуществлять постановку мизансцены персонажей и их движения в соответствии с |
|             | законами анимации и композиции.                                              |
| ПК 3.2      | Осуществлять сценографию: устанавливать освещение, параметры съемки,         |
|             | производить построение декорации, создавать мизансцену.                      |
| $\Pi$ K 3.3 | Осуществлять раскадровку, монтаж полученного материала и рендер готовой      |
|             | анимации; аниматик, черновую анимацию.                                       |
| ПК 3.4      | Осуществлять моушн-дизайн                                                    |
| ПК 3.5      | Осуществлять художественную постановку и проектирование.                     |

# **личностных результатов:**

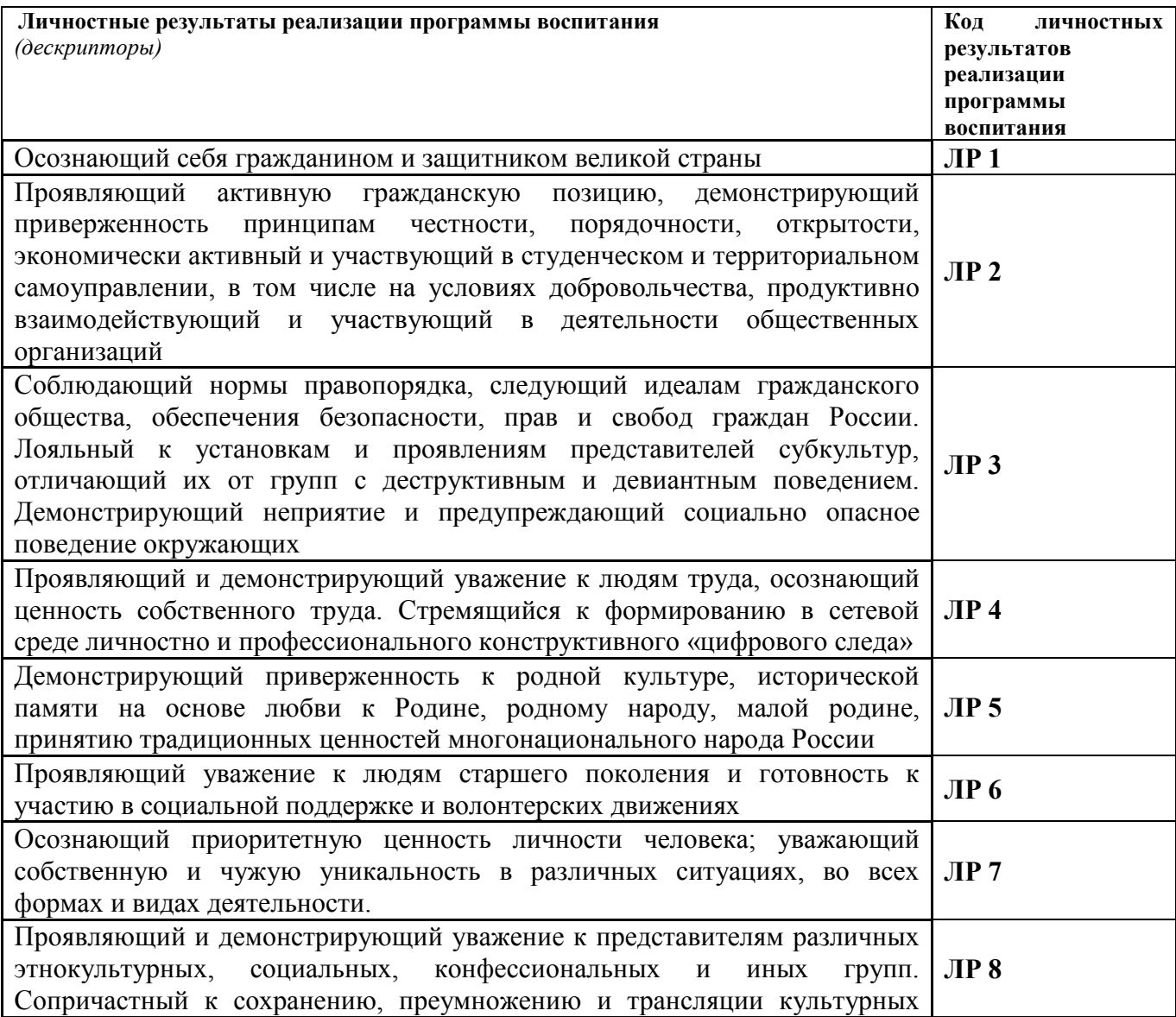

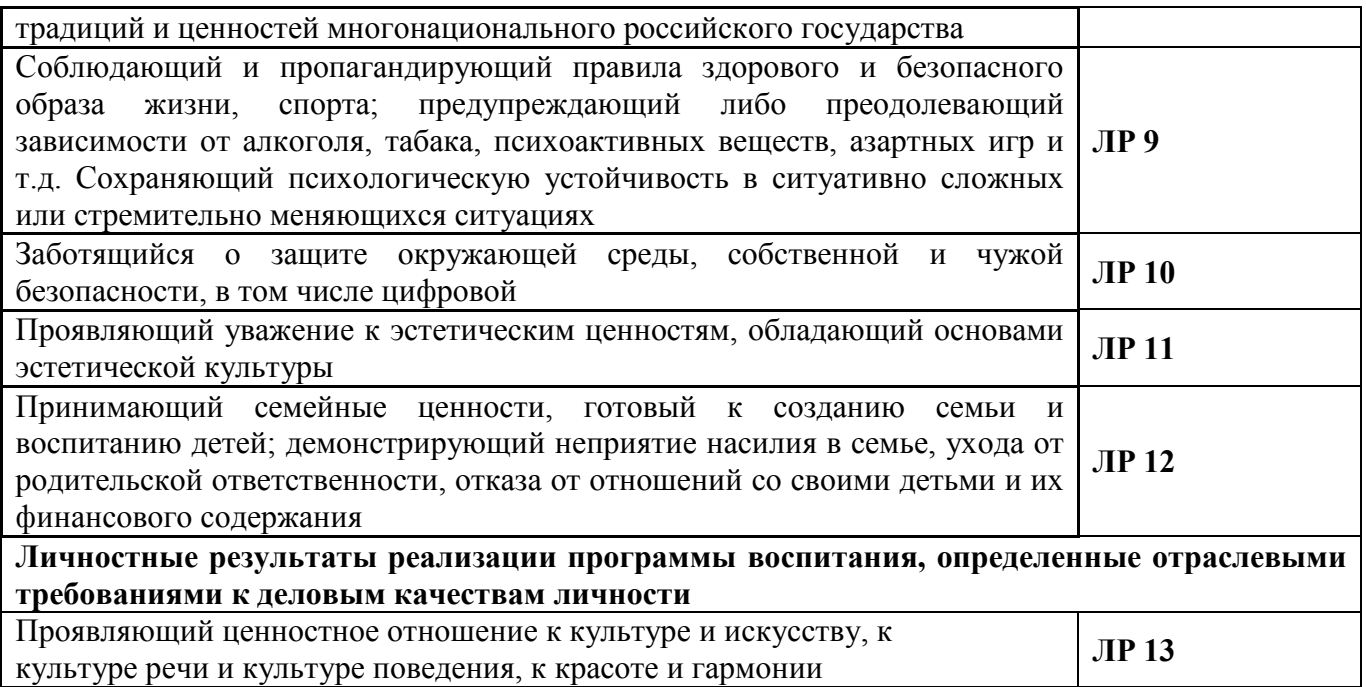

# **1.4. Количество часов на освоение рабочей программы профессионального модуля:**

всего – 208 часов, в том числе:

максимальной учебной нагрузки обучающегося – 154 часа, в том числе: обязательной аудиторной учебной нагрузки обучающегося – 128 часов, в том числе в форме практической подготовки – 104 часа; самостоятельной работы обучающегося – 26 часов;

учебной практики – 18 часов;

производственной практики – 36 часов.

#### **1. СТРУКТУРА И СОДЕРЖАНИЕ ПРОФЕССИОНАЛЬНОГО МОДУЛЯ**

### **2.1. Структура профессионального модуля ПМ. 03 Реализация художественно-технических решений по созданию визуальных эффектов**

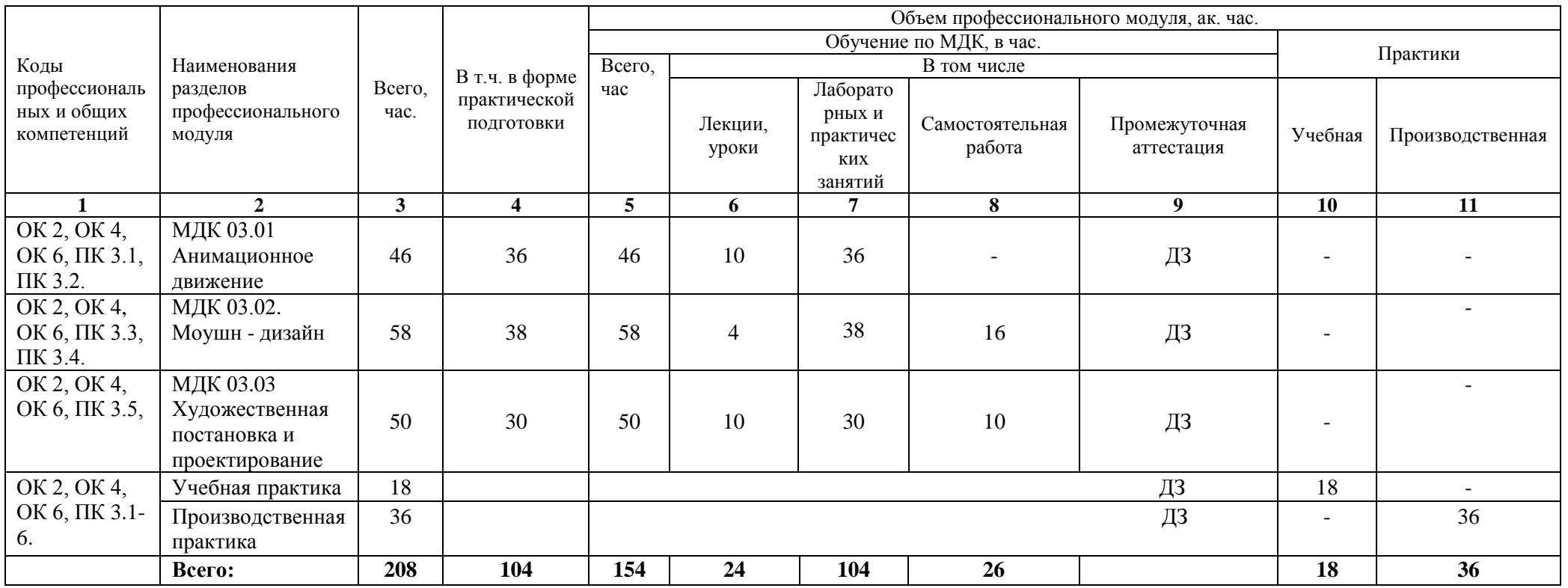

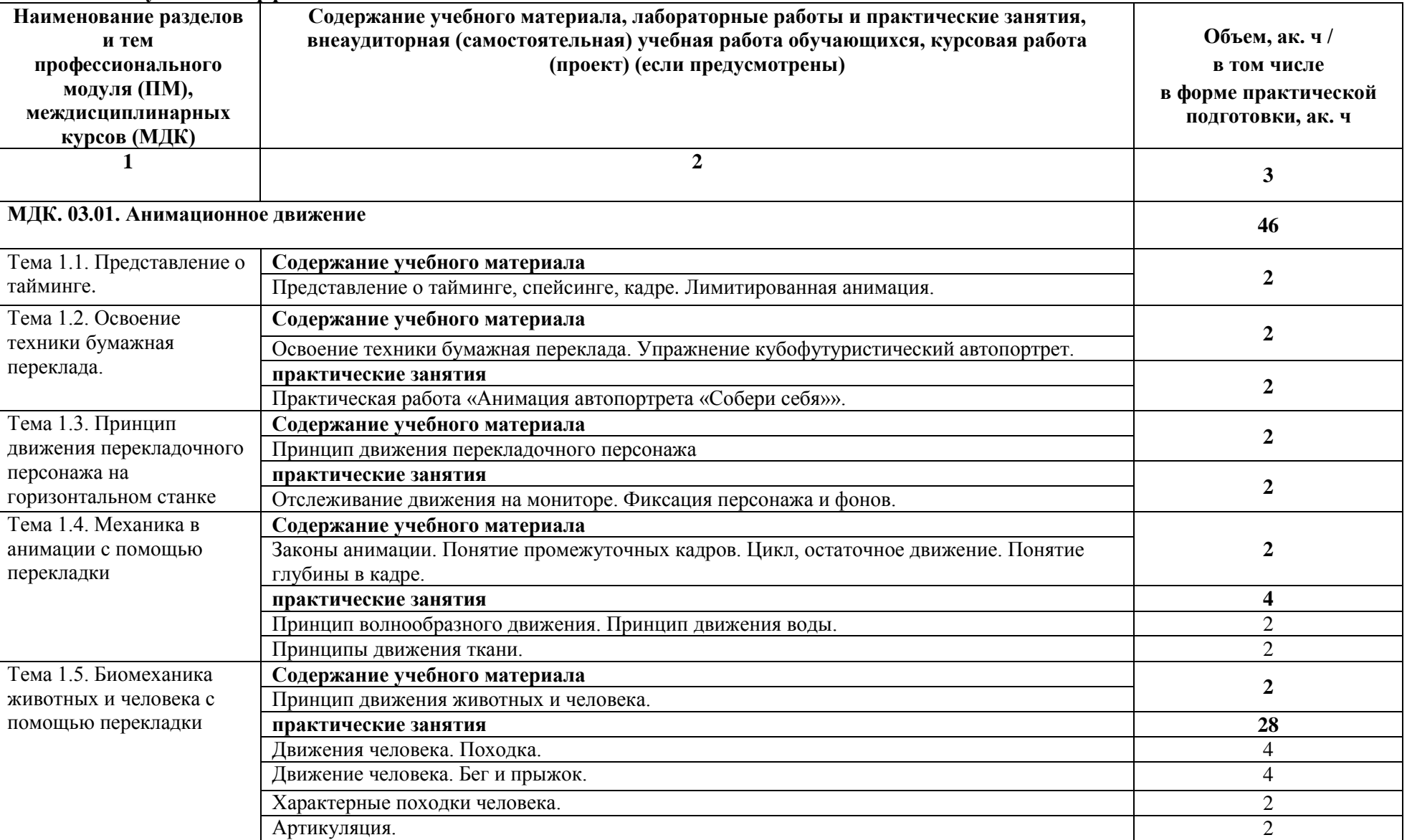

#### **2.2. Тематический план и содержание профессионального модуля ПМ. 03 Реализация художественно-технических решений по созданию визуальных эффектов**

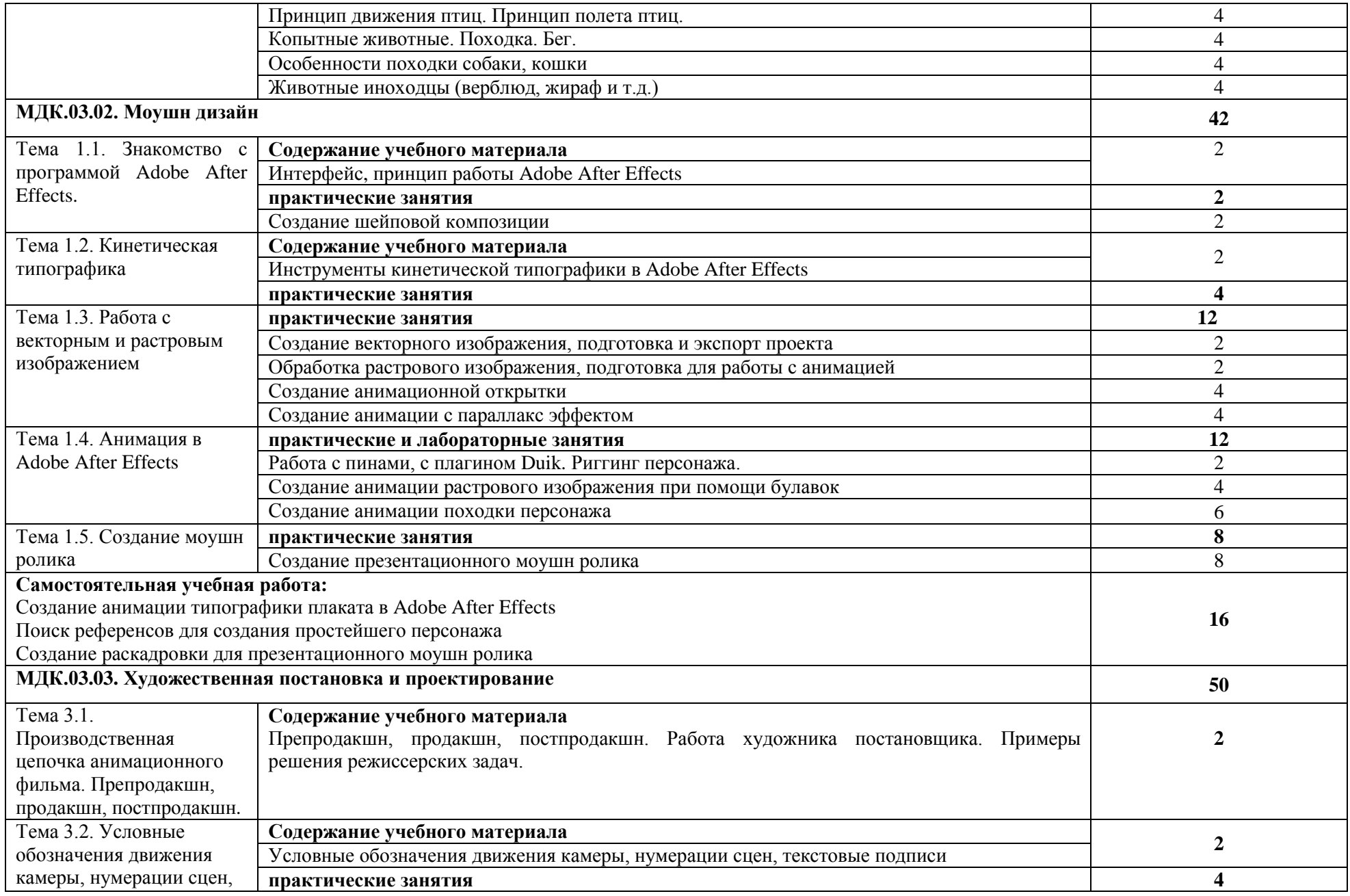

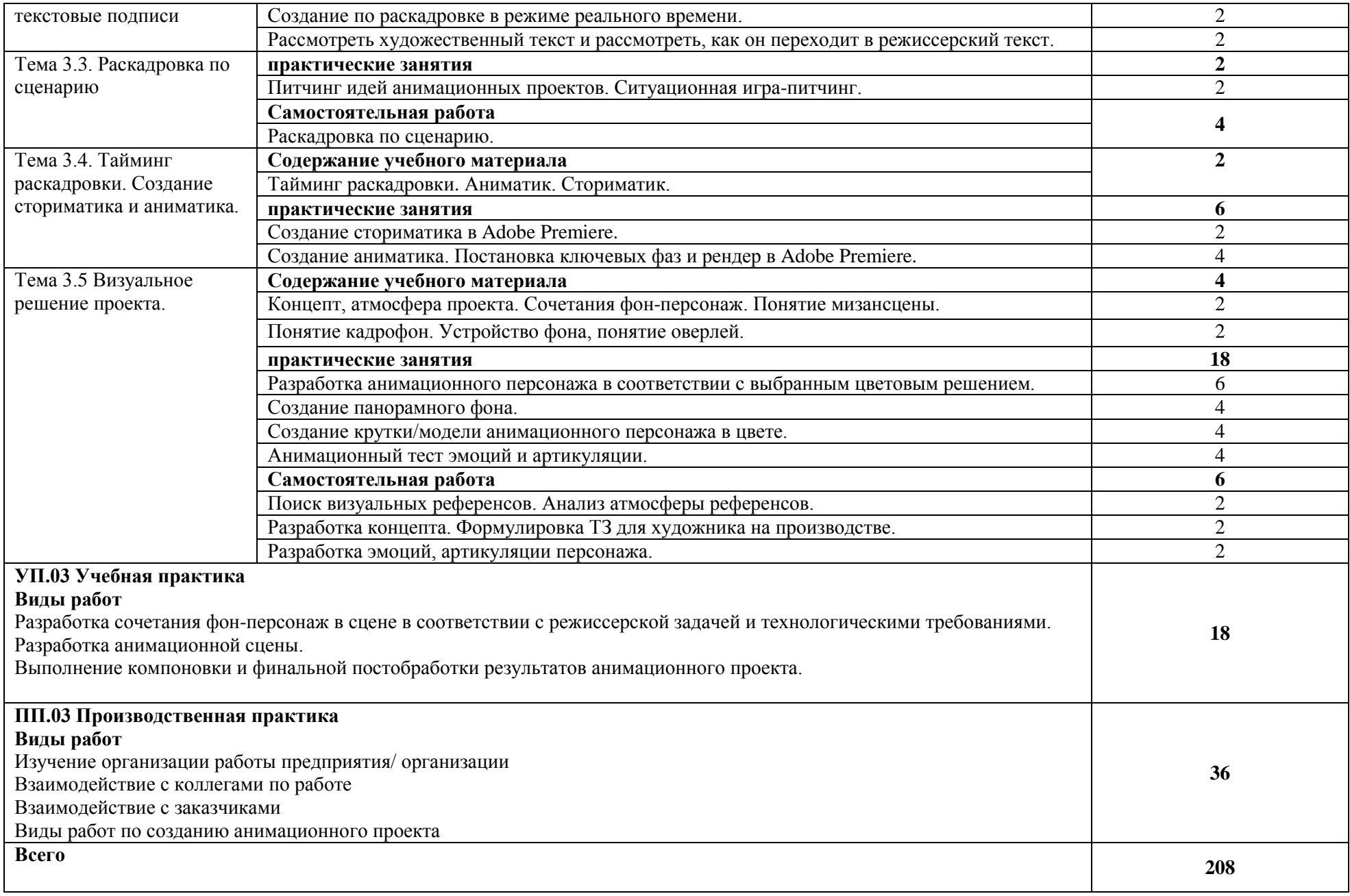

#### **3. УСЛОВИЯ РЕАЛИЗАЦИИ ПРОГРАММЫ ПРОФЕССИОНАЛЬНОГО МОДУЛЯ**

#### **3.1. Для реализации программы профессионального модуля должны быть предусмотрены следующие специальные помещения:**

кабинет «моушн-дизайн», оснащенный:

оборудованием:

- посадочные места по количеству студентов;
- рабочее место преподавателя;
- большая магнитно-маркерная доска;
- учебные пособия;

• технические средства обучения;

техническими средствами обучения**:**

- компьютеры с лицензионным программным обеспечением по количеству обучающихся,

- мультимедиапроектор.

оснащенный программными средствами обучения:

- офисное ПО,

- графические редакторы,
- программы верстки.

#### **3.2. Информационное обеспечение реализации программы**

Для реализации программы библиотечный фонд образовательной организации должен иметь печатные и/или электронные образовательные и информационные ресурсы для использования в образовательном процессе. При формировании библиотечного фонда образовательной организации выбирается не менее одного издания из перечисленных ниже печатных изданий и (или) электронных изданий в качестве основного, при этом список может быть дополнен новыми изданиями.

#### **3.2.1. Основные печатные издания**

1. Никитенков, С. А. Введение в теорию композиции: учебное пособие: [16+] / С. А. Никитенков; Липецкий государственный педагогический университет им. П.П. Семенова-Тян-Шанского. – Липецк: Липецкий государственный педагогический университет имени П.П. Семенова-Тян-Шанского, 2019. – 84 с.: ил. – ISBN: 978-5-907168-25-1

#### **3.2.2. Основные электронные издания**

1. Пименов, В. И. Видеомонтаж. Практикум : учебное пособие для среднего профессионального образования / В. И. Пименов. — 2-е изд., испр. и доп. — Москва : Издательство Юрайт, 2023. — 159 с. — (Профессиональное образование). — ISBN 978-5-534- 11405-8. — Текст : электронный // Образовательная платформа Юрайт [сайт]. — URL: https://urait.ru/bcode/518386.

2. Дубровин, В. М. Основы изобразительного искусства : учебное пособие для среднего профессионального образования / В. М. Дубровин ; под научной редакцией В. В. Корешкова. — 2-е изд. — Москва : Издательство Юрайт, 2023. — 360 с. — (Профессиональное образование). — ISBN 978-5-534-11430-0. — Текст : электронный // Образовательная платформа Юрайт [сайт]. — URL: https://urait.ru/bcode/518306.

3. Котляров, А. С. Композиция изображения. Теория и практика : учебное пособие для среднего профессионального образования / А. С. Котляров, М. А. Кречетова. — 2-е изд., перераб. и доп. — Москва : Издательство Юрайт, 2023. — 122 с. — (Профессиональное образование). — ISBN 978-5-534-14628-8. — Текст : электронный // Образовательная платформа Юрайт [сайт]. — URL: https://urait.ru/bcode/519988.

4. Куркова, Н. С. Анимационное кино и видео: азбука анимации : учебное пособие для вузов / Н. С. Куркова. — 2-е изд. — Москва : Издательство Юрайт, 2022. — 234 с. — (Высшее образование). — ISBN 978-5-534-11227-6. — Текст : электронный // Образовательная платформа Юрайт [сайт]. — URL: https://urait.ru/bcode/495741.

#### **3.2.2. Дополнительные источники**

1. Барышников, А. П. Основы композиции / А. П. Барышников, И. В. Лямин. — Москва : Издательство Юрайт, 2022. — 196 с. — (Антология мысли). — ISBN 978-5-534- 10775-3.

2. Колошкина, И. Е. Компьютерная графика : учебник и практикум для вузов / И. Е. Колошкина, В. А. Селезнев, С. А. Дмитроченко. — 3-е изд., испр. и доп. — Москва : Издательство Юрайт, 2022. — 233 с. — (Высшее образование). — ISBN 978-5-534-12341-8.

3. Компьютерная графика : Photoshop CS5, CorelDRAW X5, Illustrator CS5 / Юрий Гурский, Андрей Жвалевский, Владимир Завгородний. - Москва [и др.] : Питер, 2011. - 688 с., 16 с. цв. ил. : ил.; 23 см. - (Трюки и эффекты).; ISBN 978-5-459-00524-0.

4. Солин, А. И. Задумать и нарисовать мультфильм: учебное пособие / А. И. Солин, И. А. Пшеничная. – 2-е изд. – Москва: Прометей, 2020. – 301 с.: ил. – ISBN 978-5-87149-165-2

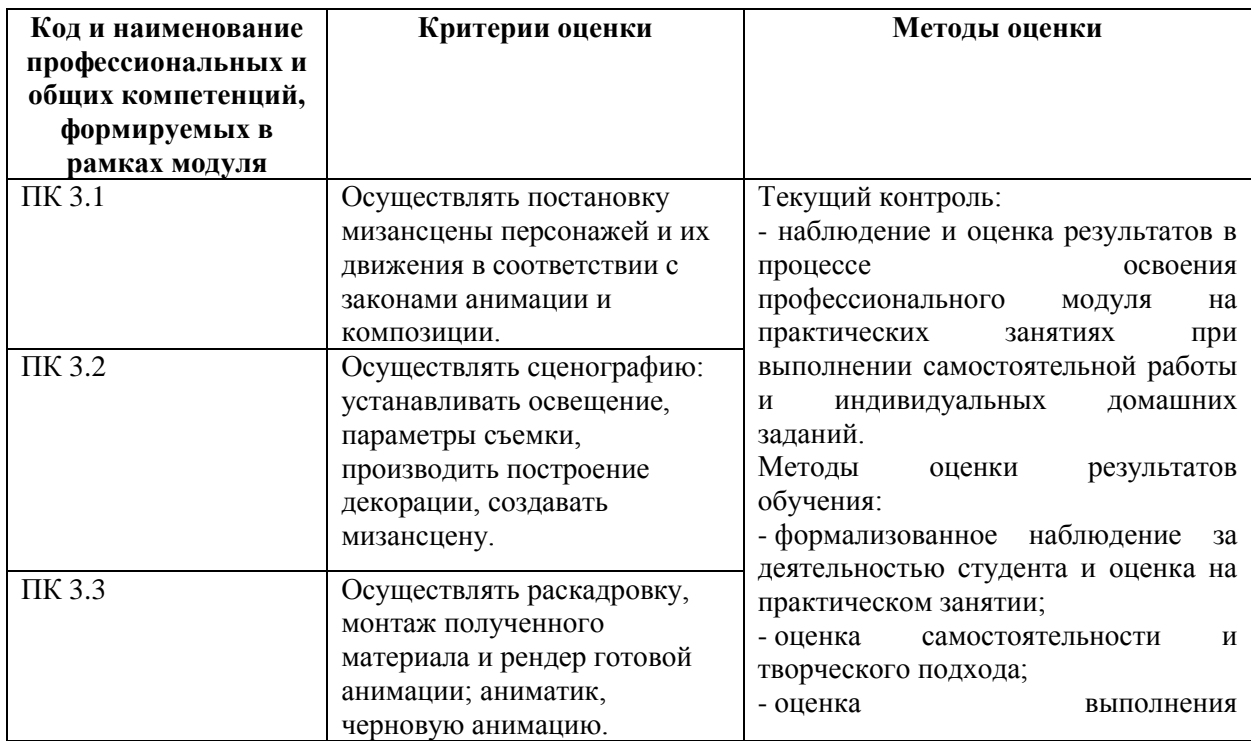

## **4. КОНТРОЛЬ И ОЦЕНКА РЕЗУЛЬТАТОВ ОСВОЕНИЯ ПРОФЕССИОНАЛЬНОГО МОДУЛЯ**

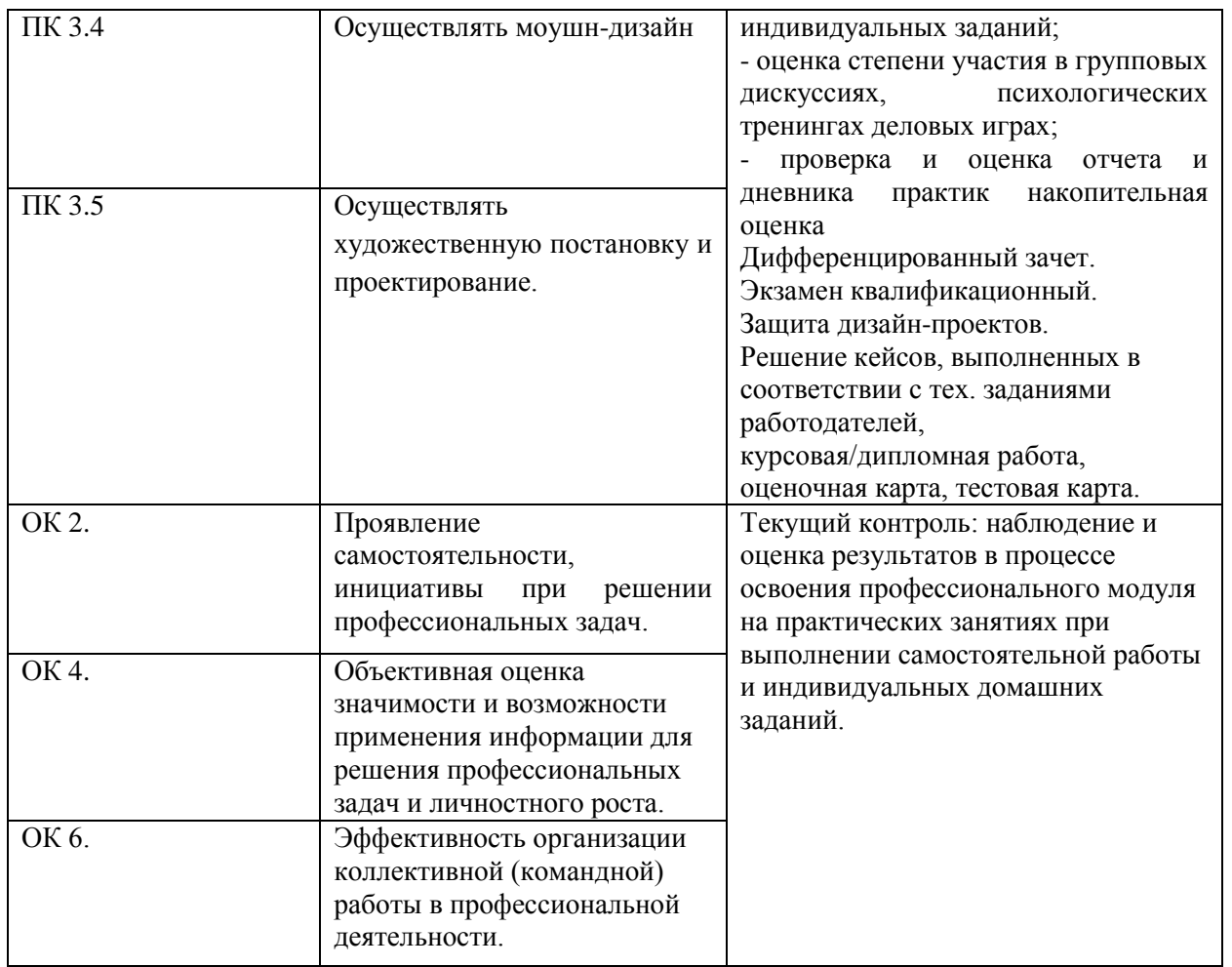

Овладение общими компетенциями является долговременным и сложным процессом и обеспечивается в той или иной мере всеми элементами основной профессиональной образовательной программы среднего профессионального образования – программы подготовки специалистов среднего звена. Завершающее оценивание освоения обучающимися общих компетенций осуществляется в ходе экзаменов квалификационных и государственной итоговой аттестации.

Оценка формирования личностных результатов предусматривает процедуры оценивания в соответствии с Разделом 3. «Оценка освоения обучающимися основной профессиональной образовательной программы в части достижения личностных результатов» рабочей программы воспитания по специальности 52.02.02 Анимация (по видам).